## 7.2: VOLUME

A simple type of solid: right cylinder

Let  $S$  be any solid. The intersection of  $S$  with a plane is a plane region that is called a cross-section of S.

 $P_x$  ia a plane perpendicular to x-axis and passing through x.

 $A(x)$  is the area of cross-section obtained as intersection of S and  $P_x$ ,  $a \le x \le b$ .

(Think of slicing a loaf of bread.)

DEFINITION 1. Let S be a solid that lies between the planes  $P_a$  and  $P_b$ . Then the volume of S is

$$
V = \lim_{\|P\| \to 0} \sum_{i=1}^{n} A(x_i^*) \Delta x_i =
$$

Important to remember:  $A(x)$  is the area of a moving cross-section obtained by slicing through  $x$  perpendicular to the  $x$ -axis.

EXAMPLE 2. Find the volume of the cap of a ball with radius 3 and height 1.

## Volumes of Solids of Revolution ( Disk Method)

Consider the plane region D bounded by the curves  $y = f(x)$ ,  $y = 0$ ,  $x = a$ ,  $x = b$ , i.e.

 $D =$ 

Rotate  $D$  about a given axis to get the **solid of revolution**  $S$ :

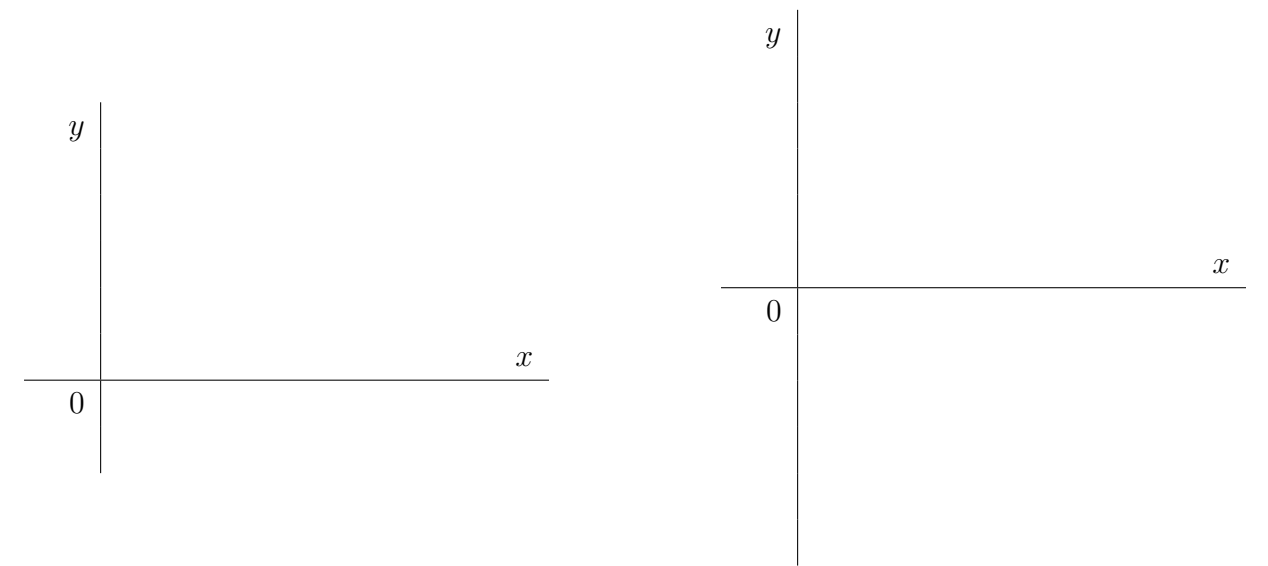

PROBLEM: Determine the volume of solid of revolution. Solution: Using cross-sectional areas (disk method)

EXAMPLE 3. Determine the volume of the solid obtained by rotating the region

$$
D = \{(x, y) : 1 \le x \le 4, 0 \le y \le x^2 - 4x + 5\}
$$

about the x-axis.

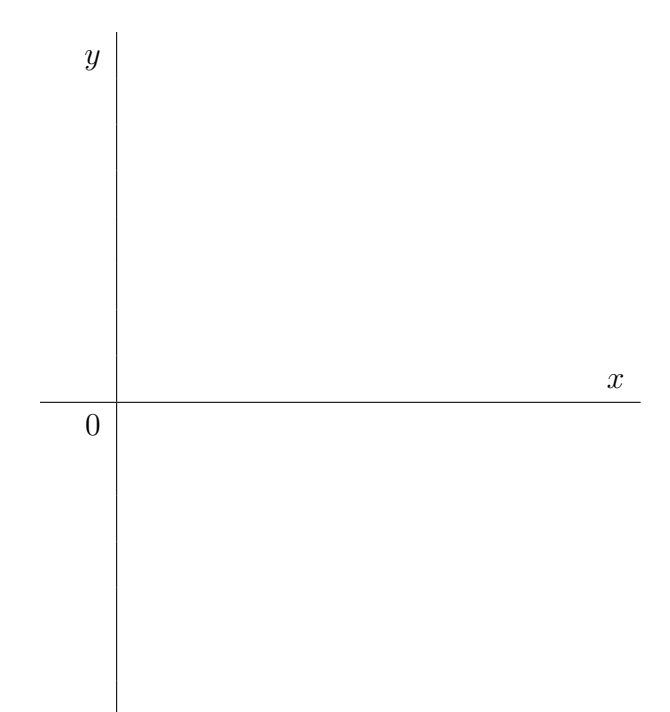

EXAMPLE 4. Determine the volume of the solid obtained by rotating the region enclosed by  $y = \ln x$ ,  $y = 0$ ,  $y = 5$   $x = 0$  about the y-axis.

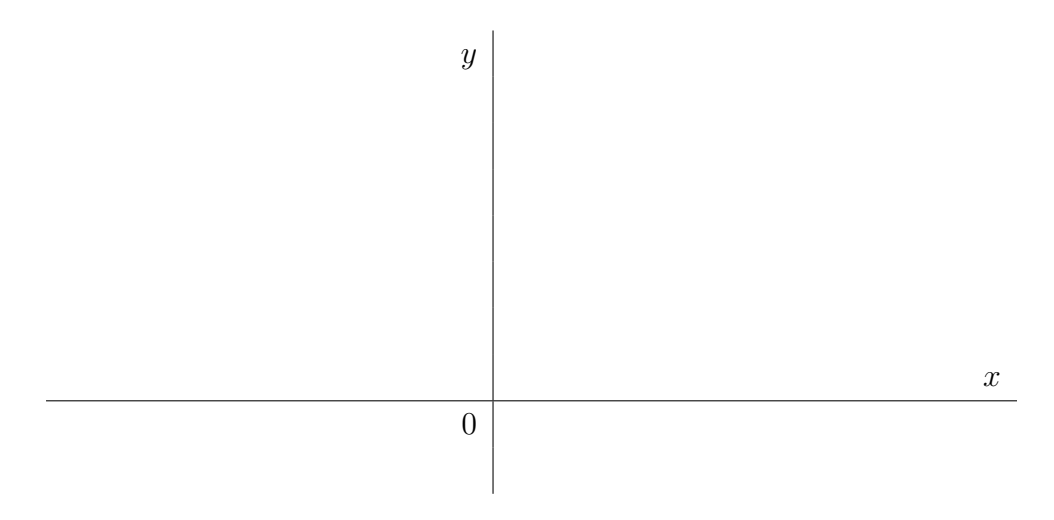

EXAMPLE 5. Set up an integral for the volume of the solid obtained by rotating the region enclosed by the curves  $y = \sqrt[3]{x}, x = 8, y = 0$  about the line  $x = 8$ .

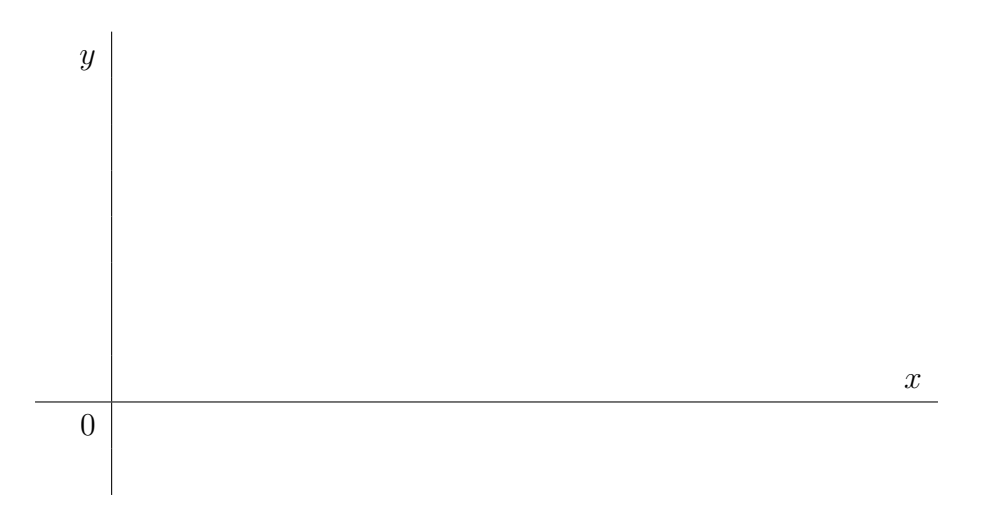

EXAMPLE 6. Set up an integral for the volume of the solid obtained by rotating the region enclosed by  $y = \tan x$ ,  $y = 1$  and the y-axis about the line  $y = 1$ .

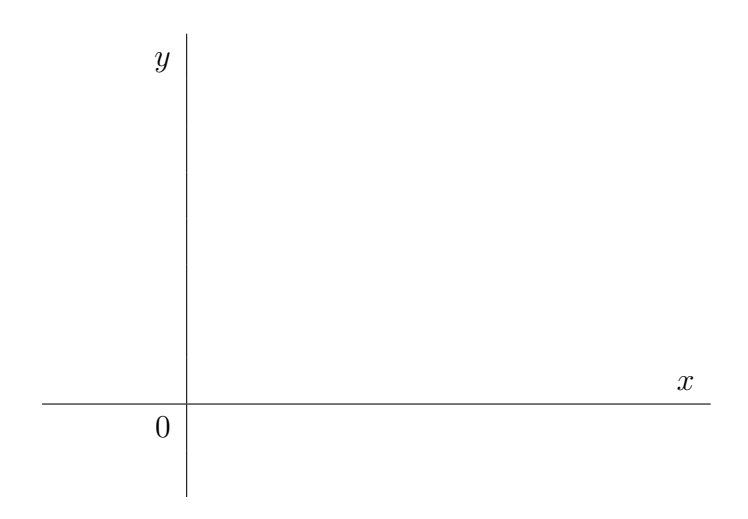

SUMMARY (Disk Method)

- Rotation about a horizontal axis  $(y = k)$ :  $V = \int_0^b$ a  $A(x) dx$
- Rotation about a vertical axis  $(x = k)$ :  $V = \int_0^b$ a  $A(y) dy$
- Cross sections are orthogonal to the axis of rotating.

## Washer Method

Use it when the cross-sections orthogonal to the axis of rotating of a solid of revolution are in the shape of a washer (ring).

The area of a ring:

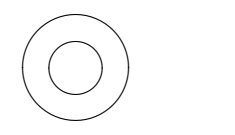

EXAMPLE 7. Let D be the plane region that lies in the first quadrant and enclosed by  $y = \sqrt[3]{x}$ and  $y =$  $\boldsymbol{x}$ 4 .

(a) Set up an integral for the volume of the solid obtained by rotating the region D about the  $y$ -axis.

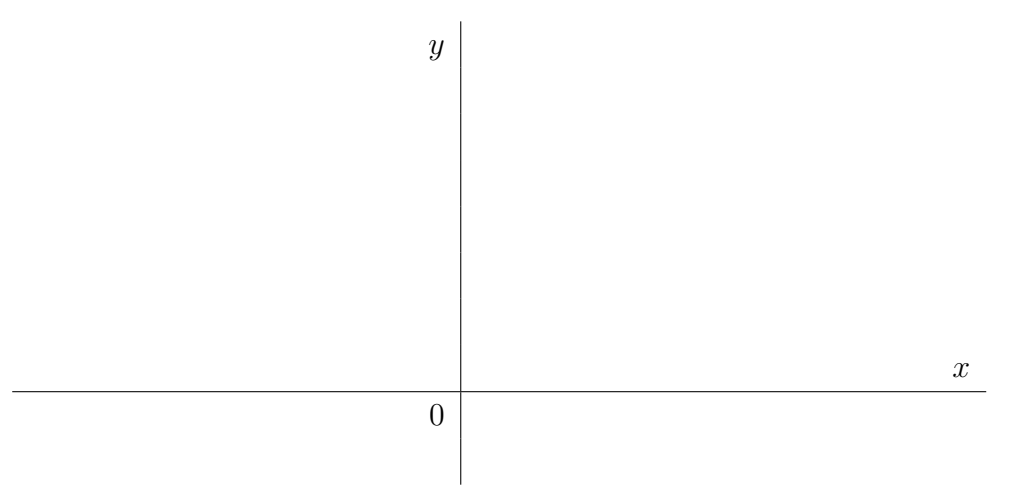

(b) Set up an integral for the volume of the solid obtained by rotating the region D about the x-axis.

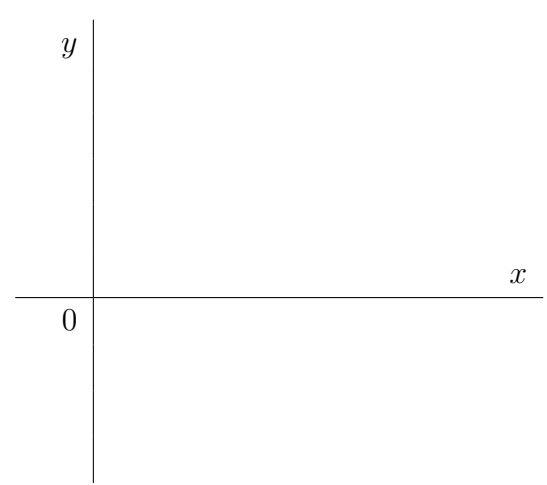

EXAMPLE 8. Let D be the region enclosed by  $y = x$  and  $y = x<sup>2</sup>$ .

(a) Set up an integral for the volume of the solid obtained by rotating the region D about the line  $x = -1$ .

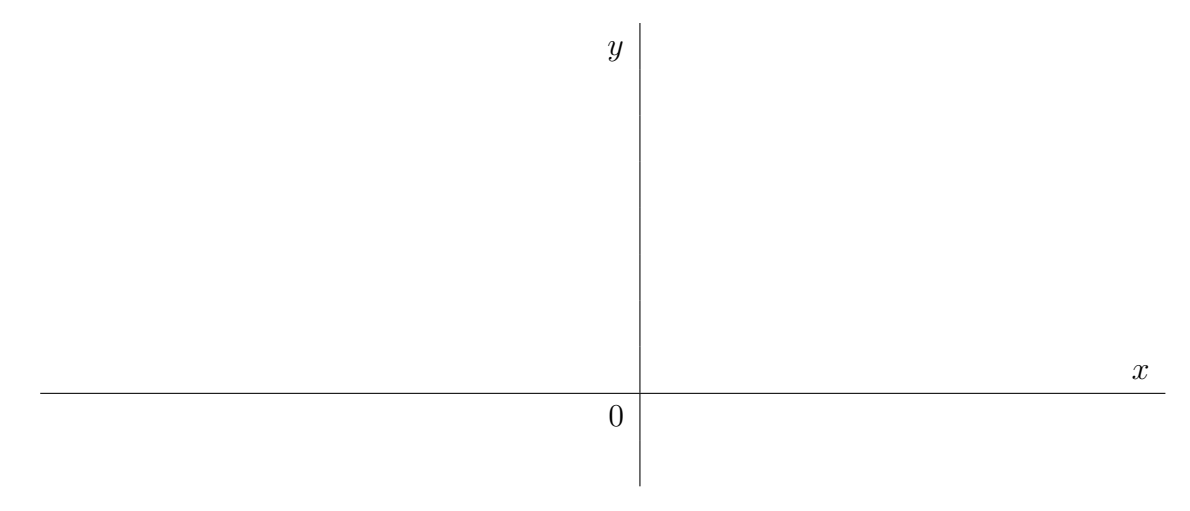

(b) Set up an integral for the volume of the solid obtained by rotating the region D about the line  $y=2.$ 

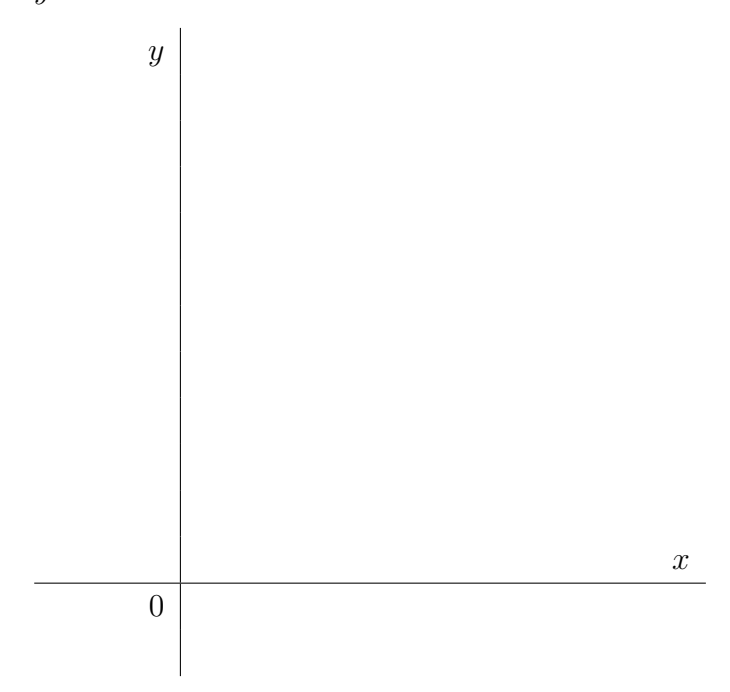

More general case: Cross Sections other than Circles

Use the basic formula:

$$
V = \int_{a}^{b} A(x) \, \mathrm{d}x
$$

EXAMPLE 9. The base of the solid S is the triangular region with the vertices  $(0,0), (1,0)$  and  $(0, 1)$ . Find the volume of S if the cross sections perpendicular to the x-axis are semicircles with diameters on the base.